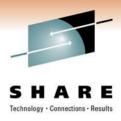

# Smart Analytics Optimizer for DB2 for z/OS: How Does it Work?

Willie Favero
IBM Data Warehouse on System z Swat Team (DB2 SME)

Thursday, March 3, 2011: 4:30 PM-5:30 PM

**Session # 8786** 

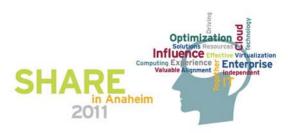

#### **Notices**

-

This information was developed for products and services offered in the U.S.A.

SHARE

- Note to U.S. Government Users Restricted Rights Use, duplication or disclosure restricted by GSA ADP Schedule Contract with IBM Corp.
- IBM may not offer the products, services, or features discussed in this document in other countries. Consult your local IBM representative for information on the products and services currently available in your area. Any reference to an IBM product, program, or service is not intended to state or imply that only that IBM product, program, or service may be used. Any functionally equivalent product, program, or service that does not infringe any IBM intellectual property right may be used instead. However, it is the user's responsibility to evaluate and verify the operation of any non-IBM product, program, or service.

IBM may have patents or pending patent applications covering subject matter described in this document. The furnishing of this document does not give you any license to these patents. You can send license inquiries, in writing, to: IBM Director of Licensing, IBM Corporation. North Castle Drive Armonk, NY 10504-1785 U.S.A.

- The following paragraph does not apply to the United Kingdom or any other country where such provisions are inconsistent with local law: INTERNATIONAL BUSINESS MACHINES CORPORATION PROVIDES THIS PUBLICATION "AS IS" WITHOUT WARRANTY OF ANY KIND, EITHER EXPRESS OR IMPLIED, INCLUDING, BUT NOT LIMITED TO, THE IMPLIED WARRANTIES OF NON-INFRINGEMENT, MERCHANTABILITY OR FITNESS FOR A PARTICULAR PURPOSE. Some states do not allow disclaimer of express or implied warranties in certain transactions, therefore, this statement may not apply to you.
- This information could include technical inaccuracies or typographical errors. Changes are periodically made to the information herein; these changes will be incorporated in new editions of the publication. IBM may make improvements and/or changes in the product(s) and/or the program(s) described in this publication at any time without notice.
- Any references in this information to non-IBM Web sites are provided for convenience only and do not in any manner serve as an endorsement of those Web sites. The materials at those Web sites are not part of the materials for this IBM product and use of those Web sites is at your own risk.
- IBM may use or distribute any of the information you supply in any way it believes appropriate without incurring any obligation to you.
- Information concerning non-IBM products was obtained from the suppliers of those products, their published announcements or other publicly available sources. IBM has not tested those products and cannot confirm the accuracy of performance, compatibility or any other claims related to non-IBM products. Questions on the capabilities of non-IBM products should be addressed to the suppliers of those products.
- This information contains examples of data and reports used in daily business operations. To illustrate them as completely as possible, the examples include the names of individuals, companies, brands, and products. All of these names are fictitious and any similarity to the names and addresses used by an actual business enterprise is entirely coincidental.

#### **COPYRIGHT LICENSE:**

This information contains sample application programs in source language, which illustrates programming techniques on various operating platforms. You may copy, modify, and distribute these sample programs in any form without payment to IBM, for the purposes of developing, using, marketing or distributing application programs conforming to the application programming interface for the operating platform for which the sample programs are written. These examples have not been thoroughly tested under all conditions. IBM, therefore, cannot guarantee or imply reliability, serviceability, or function of these programs. You may copy, modify, and distribute these sample programs in any form without payment to IBM for the purposes of developing, using, marketing, or distributing application programs conforming to IBM's application programming interfaces.

#### **Trademarks**

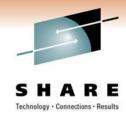

■ This presentation contains trade-marked IBM products and technologies. Refer to the following Web site:

http://www.ibm.com/legal/copytrade.shtml

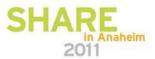

#### **Topics**

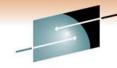

- The IBM Smart Analytics Optimizer
  - -The basics
  - Beta customer experience
  - -Under the hood
  - -Setting it up

Is it right for me?

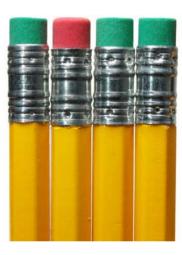

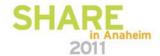

### **Business Challenges and Technology Trends**

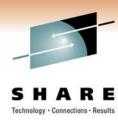

- Changing business requirements
  - -BI/DW becoming mission critical and requires OLTP-like QoS
    - reliability, continuous availability, security, mixed workload management, ...
    - orders of magnitude faster execution of complex, ad hoc queries
    - predictable query performance
  - -Shift towards dynamic DW and operational BI
    - Combining OLTP and OLAP workloads
- Traditional performance tuning tools of the trade such as indexing, prebuilt aggregates and MQTs struggling to keep the pace
  - Require top DBA expertise and sophisticated tools
  - Even then not good enough due to ad-hoc, unpredictable nature of the workload
- Technology trends
  - Very large number of processor sockets and cores
  - Massive amounts of real memory
  - Specialized physical data designs: row-store vs. column-store

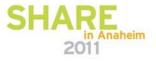

### The IBM Data Warehouse Solution on System z

#### Ultimate Consolidation Opportunity

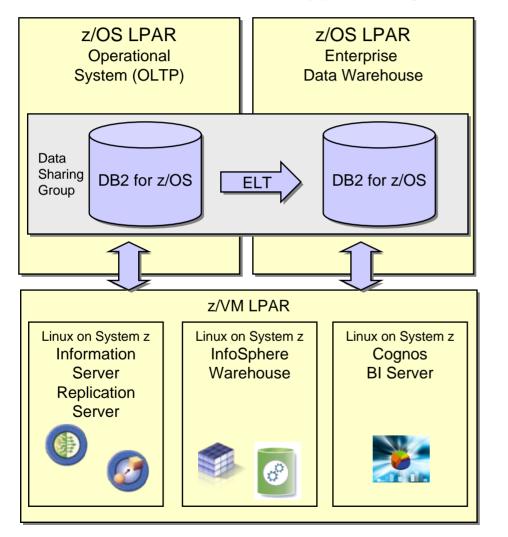

- Consolidation of mission-critical data on System z
- Ability to leverage existing environment, high availability, backup and governance procedures as well as skills
- Efficient data movement within a data sharing group (no network)
- Performance and TCO improvements through cubing services (data marts) and DB2 enhancements
- Complex transformations and data quality driven from Linux on System z with Information Server

### IBM zEnterprise System – Best in Class Systems and Software Technologies

SHARE

A system of systems that unifies IT for predictable service delivery

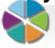

Unified management for a smarter system: **zEnterprise Unified Resource Manager** 

The world's fastest and most scalable system:

IBM zEnterprise<sup>™</sup> 196

(z196)

- Ideal for large scale data and transaction serving and mission critical applications
- Most efficient platform for Large-scale Linux<sup>®</sup> consolidation
- Leveraging a large portfolio of z/OS<sup>®</sup> and Linux on System z applications
- Capable of massive scale up, over 50 Billion Instructions per Second (BIPS)

- Part of the IBM System Director family, provides platform, hardware and workload management
- Unifies management of resources, extending IBM System z<sup>®</sup> qualities of service across the infrastructure

Z/VSE
Z/TPF
HMC

Scale out to a trillion instructions per second:

IBM zEnterprise
BladeCenter® Extension
(zBX)

- Selected IBM POWER7<sup>™</sup> blades and IBM x86 blades<sup>1</sup> for tens of thousands of AIX<sup>®</sup> and Linux applications
- High performance optimizers and appliances to accelerate time to insight and reduce cost

1 All statements regarding IBM future direction and intent are subject to change or withdrawal without notice and represents goals and objectives only.

Dedicated high naheim performance private

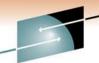

#### **IBM Smart Analytics Optimizer – a Virtual DB2 Component**

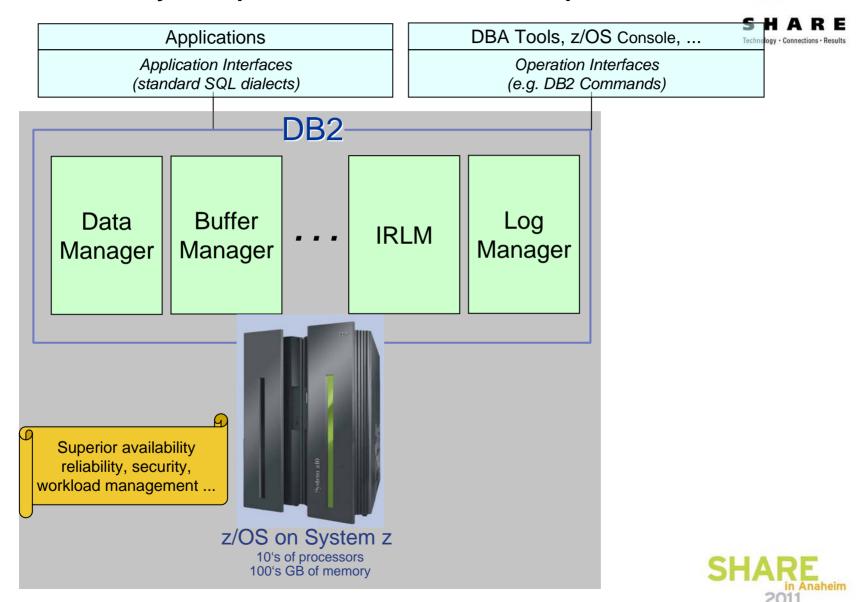

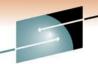

#### **IBM Smart Analytics Optimizer – a Virtual DB2 Component**

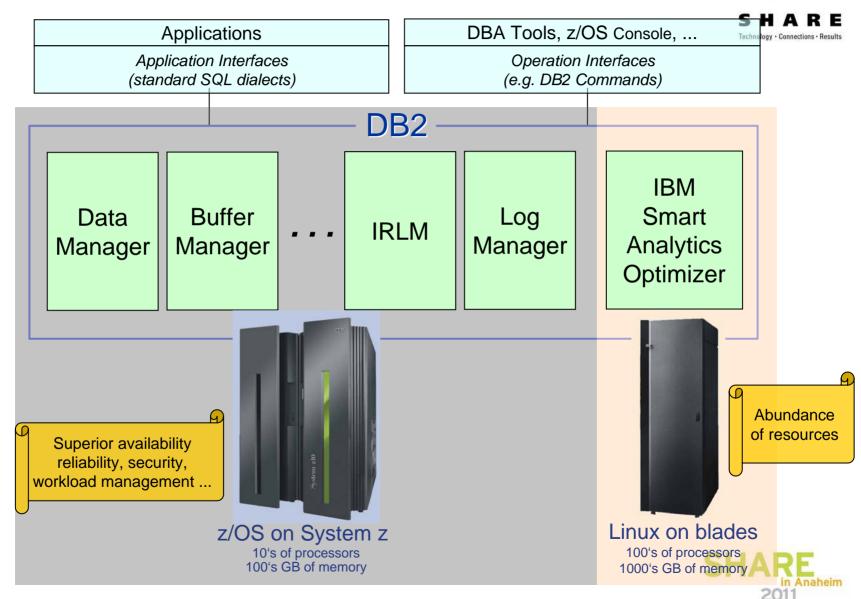

## **Characteristics of the IBM Smart Analytics Optimizer**

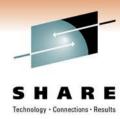

- A special purpose, network attached blades system
- No changes to the applications
  - Applications continue to attach to DB2
  - When applicable query needs to be executed DB2 exploits the accelerator transparently to the applications
  - Full fencing and protection of DB2 against possible accelerator failures
- Order of magnitude performance improvement
- Reducing need for tedious tuning of DB2 (MQTs, indexes, etc.)
- Appliance-like form-factor
  - Hands free operations
- Significantly improved price/performance and TCO as a combined effect of:
  - Offloading very CPU intensive operations
  - Orders of magnitude performance improvement for accelerated queries
  - Reduced DBA effort for tuning accelerated queries
- Hybrid technology
  - Enabling Dynamic DW and Operational BI
  - Preserving traditional DB2 quality of service
  - Having transactional and analytical workload being handled by DB2

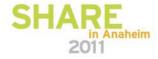

#### Defining, which data to accelerate

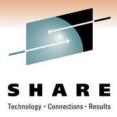

- A MART is a logical collection of tables which are related to each other. For example all tables of a single star schema would belong to the same MART.
- The administrator uses a rich client interface to define the tables which belong to a MART together with the information about their relationships.
- DB2 for z/OS creates definitions for these MARTs in the own catalog. The related data is read from the DB2 tables and transferred to the Smart Analytics Optimizer.
- The accelerator transforms the data into a highly compressed, scan optimized format which is kept locally (in memory) on the Accelerator.

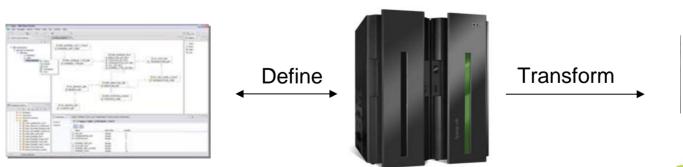

Smart Analytics Optimizer: Mart Definition and Deployment

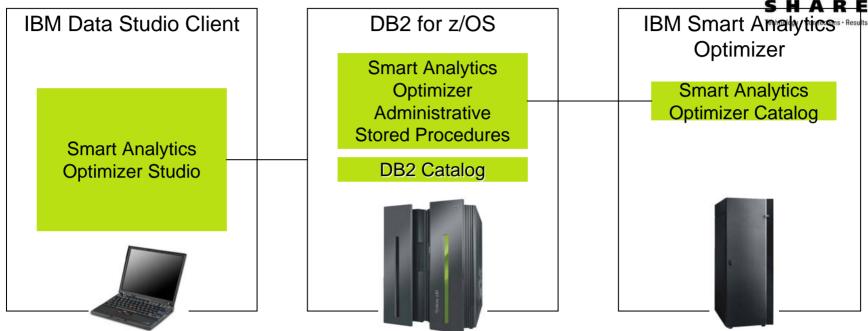

- Smart Analytics Optimizer marts need to be defined and deployed to Smart Analytics Optimizer before data is loaded and queries sent to Smart Analytics Optimizer for processing.
  - Definition: identifying tables and relations that make up marts.
  - Deployment: making marts known to DB2, i.e. storing mart meta data in the DB2 and Smart Analytics Optimizer catalog.
- Smart Analytics Optimizer Studio guides you through the process of defining and deploying marts, as well as invoking other administrative tasks.
- Smart Analytics Optimizer Stored Procedures implement and execute various administrative operations such as mart deployment, load and update, and serve as the primary administrative interface to Smart Analytics Optimizer from the outside world including Smart Analytics Optimizer Studio.

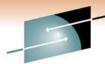

#### **Browse the Mart With Table Relations**

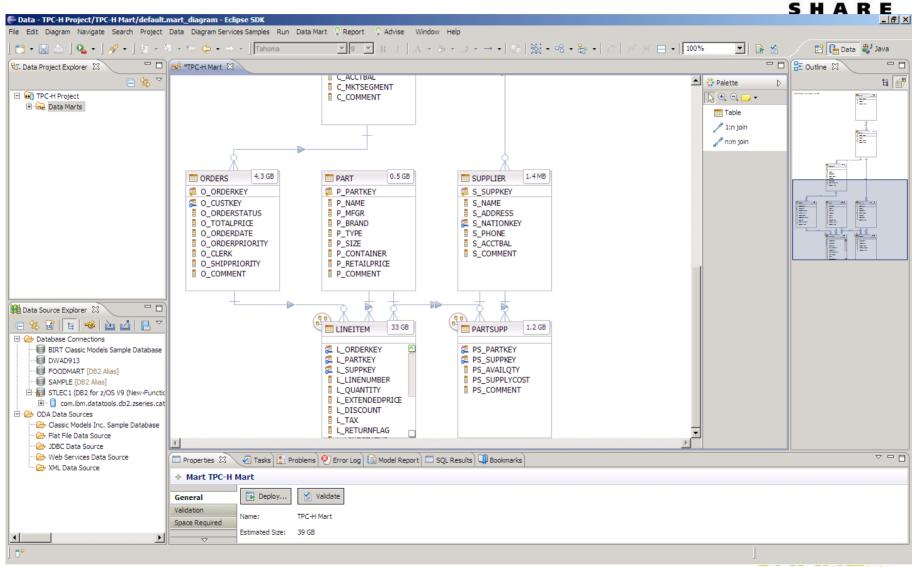

### \_\_\_\_

#### **Zoom In: Size Estimates and Fact table property**

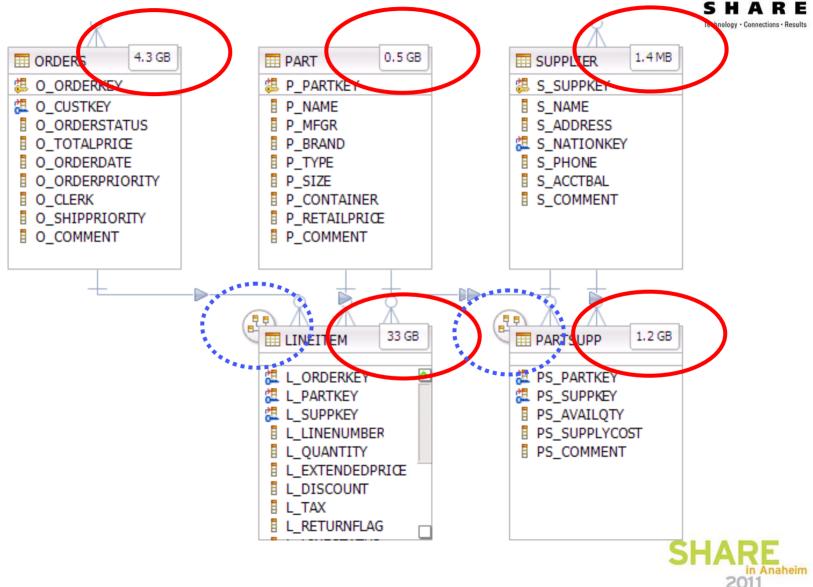

#### **Data View: Marts – Redundant Sets of Memory Resident Tables**

#### DB2 for z/OS

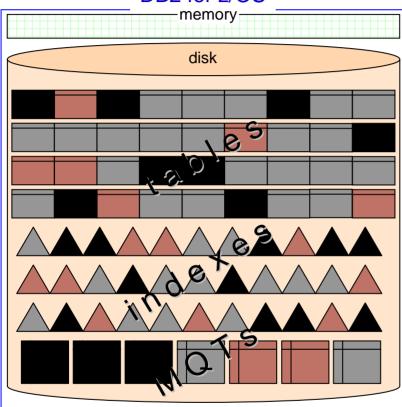

- DB2 continues to own and manage all data
- Access performance is influenced by traditional tuning mechanisms such as indexing, MQTs, aggregates, ...
- Typical usage: Enterprise Data Warehouse, large Data Marts

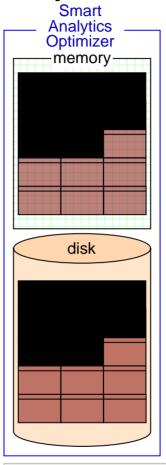

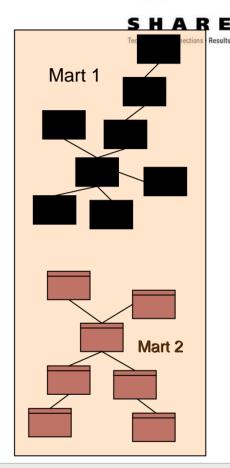

- Smart Analytics Optimizer contains fully memory resident, compressed copies of performance critical tables grouped into logically connected *marts*, bound ideally by star schema constraints
- Similar but much broader than MQTs: no column projections, no row restrictions, no row aggregations
- Typical usage: Data Marts, MQTs consolidation and replacement

#### **Smart Analytics Optimizer Mart Load**

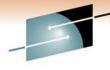

SHARE

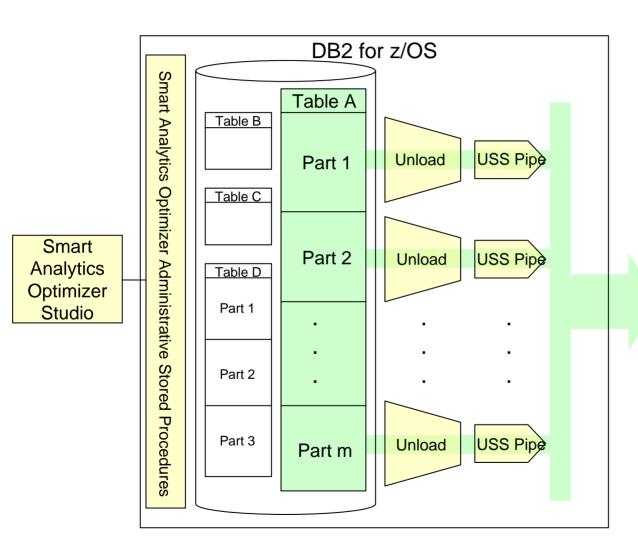

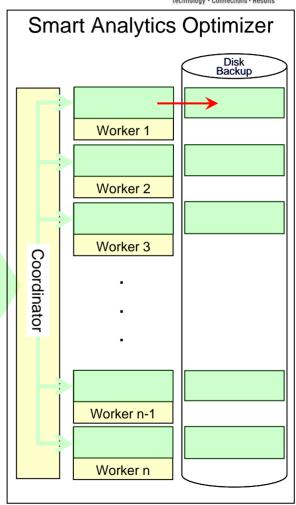

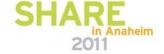

#### **Smart Analytics Optimizer Mart Update**

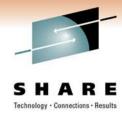

IDUG study on DW update frequency

Figure 10: How frequently is the data in your data warehouse/data marts refreshed?

Hourly 2.54%

Twice a day 1.27%

Once a month 13.98%

Twice a month 5.51%

In 90% of cases DW is updated once a day or even less frequently

- Typical DW update operations:
  - LOAD RESUME and REPLACE
  - ADD and ROTATE PARTITION
  - SQL INSERT, UPDATE, DELETE
  - Delete complete partition or table
  - TRUNCATE TABLE
- Smart Analytics Optimizer will over time phase-in support for all the typical operations in this order
  - 1. Full table reload
  - 2. Updated partition reload
  - 3. Individual row change
- The marts update is initiated and controlled through Smart Analytics Optimizer Studio
- Queries off-loaded to Smart Analytics
   Optimizer before the marts are refreshed can return different result set as compared to not being off-loaded
  - In case this is not acceptable use SET CURRENT REFRESH AGE = 0

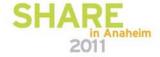

Once a day 49.58%

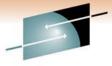

Technology · Connections · Results

### Pause for Questions

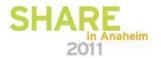

#### **IBM Smart Analytics Optimizer Node Overview**

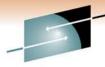

SHARE

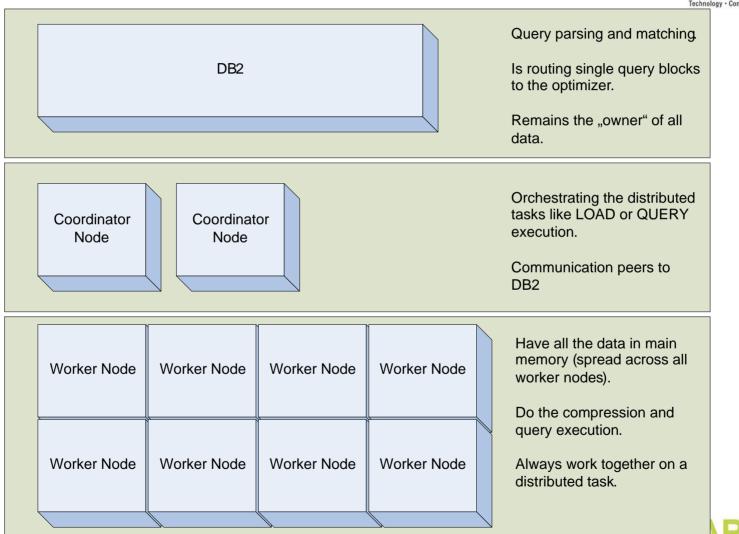

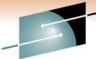

#### **Query Execution Process Flow**

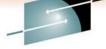

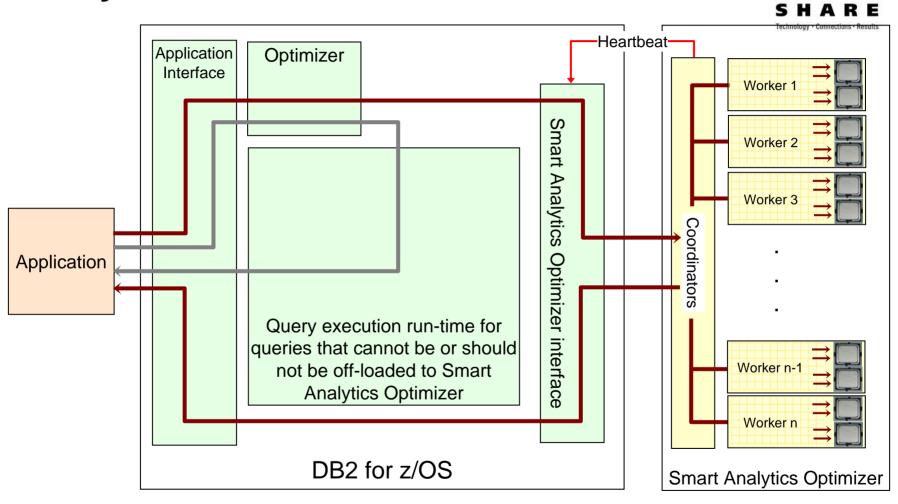

Heartbeat (Smart Analytics Optimizer availability and performance indicators)

Queries executed without Smart Analytics Optimizer

Queries executed with Smart Analytics Optimizer

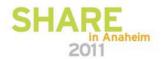

#### **Additional DB2 Support - EXPLAIN**

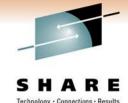

- DSN\_QUERYINFO\_TABLE
- Whether or not a query block is eligible for automatic query rewrite, and if not eligible show the reason why it's not eligible.
- If eligible for automatic query rewrite, which materialized/accelerated query tables were considered, and for each one that wasn't chosen the reason why it was not chosen.
  - REASON\_CODE why AQT matches and why not
  - QI\_DATA part of SQL statement that causes failing match

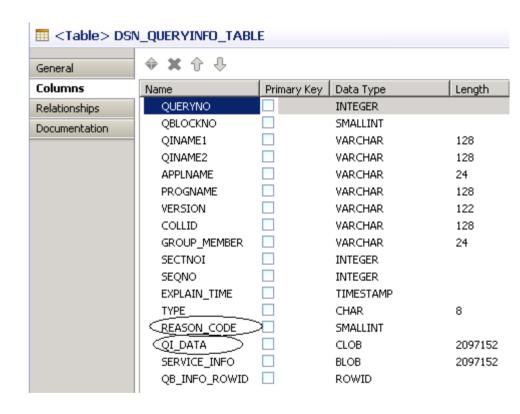

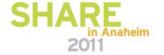

#### **Additional DB2 Support - Commands**

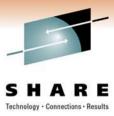

#### Stop Accel-Command "-STO ACCEL(IWA001)"

```
DSNX810I -D2PAA DSNX8CMD STOP ACCEL FOLLOWS -
DSNX860I -D2PAA DSNX8STO STOP ACCELERATOR SUCCESSFUL FOR IWA01
DSN9022I -D2PAA DSNX8CMD '-STOP ACCEL' NORMAL COMPLETION
```

#### Start Accel-Command "-STA ACCEL(IWA001)"

```
DSNX810I -D2PAA DSNX8CMD START ACCEL FOLLOWS -
DSNX820I -D2PAA DSNX8STA START ACCELERATOR SUCCESSFUL FOR IWA01
DSN9022I -D2PAA DSNX8CMD '-START ACCEL' NORMAL COMPLETION
```

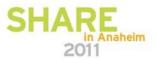

#### **Display Accelerator Command**

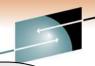

| DSNX810I -DB91 DSNX8CMD DISPLAY ACCEL FOLLOWS - DSNX830I -DB91 DSNX8CDA |                        |         |          |       |      |      |
|-------------------------------------------------------------------------|------------------------|---------|----------|-------|------|------|
| ACCELERATOR                                                             | MEMB                   | STATUS  | REQUESTS | QUED  | MAXQ | FAIL |
| BACGEN                                                                  | DB91                   | STARTED | 0        | 0     | 0    | 0    |
| PORT=0 IPNAME=VIRTUAL                                                   |                        |         |          |       |      |      |
| DEMOACC1                                                                | DB91                   | STARTED | 365      | 0     | 1    | 28   |
| PORT=1400 IPNAME=897A45D3                                               |                        |         |          |       |      |      |
| IPADDR=192.168.139.100 HEALTHY                                          |                        |         |          |       |      |      |
| DETAIL STATISTICS                                                       |                        |         |          |       |      |      |
| LEVEL = AQT01010                                                        |                        |         |          |       |      |      |
| STATUS = FULLY OPERATIONAL                                              |                        |         |          |       |      |      |
| AVERAGE QUEUE WAIT                                                      | AVERAGE QUEUE WAIT = 0 |         |          |       |      |      |
| MAXIMUM QUEUE WAIT                                                      |                        |         | =        | 0     |      |      |
| PROCESSING CAPACITY                                                     |                        |         |          | 13142 | 78   |      |
| TOTAL NUMBER OF PROCESSORS                                              |                        |         |          |       | 24   |      |
| AVERAGE CPU UTILIZATION ON COORDINATOR NODES = .35%                     |                        |         |          |       |      |      |
| NUMBER OF ACTIVE COORDINATOR NODES = 3                                  |                        |         |          |       |      |      |
| PHYSICAL MEMORY AVAILABLE ON COORDINATOR NODES                          |                        |         |          |       | 22 M | В    |
| PHYSICAL MEMORY AVERAGE USAGE ON COORDINATOR NODES                      |                        |         |          |       | 53 M | В    |
| AVERAGE CPU UTILIZATION ON WORKER NODES = .24%                          |                        |         |          |       |      |      |
| NUMBER OF ACTIVE WORKER NODES                                           |                        |         |          |       | 11   |      |
| PHYSICAL MEMORY AVAILABLE ON WORKER NODES =                             |                        |         |          | 403   | 95 M | В    |
|                                                                         |                        |         |          | 78    | 79 M | В    |
| SHARED MEMORY DATA AVAILABLE ON WORKER NODES                            |                        |         |          | 254   | 23 M | В    |
| SHARED MEMORY DATA AVERAGE USAG                                         | ODES =                 | 67      | 28 M     | В     |      |      |
| MAXIMUM SHARED MEMORY DATA IN USE ON WORKER NODES                       |                        |         |          |       | 41 M | В    |
| DISPLAY ACCEL REPORT COMPLETE                                           |                        |         |          |       |      |      |
| DSN9022I -DB91 DSNX8CMD '-DISPLAY ACCEL' NORMAL COMPLETION              |                        |         |          |       |      |      |

#### **Display Thread Command**

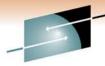

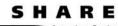

DSNV401I -DB91 DISPLAY THREAD REPORT FOLLOWS -DSNV402I -DB91 ACTIVE THREADS -ST A PLAN NAME REQ ID AUTHID ASID TOKEN BATCH AC \* 7 PBECKERD PBECKER DSNTIB91 0035 737 V666 ACC=DEMOACC1, ADDR=192.168.139.100..1400:9991 V441-ACCOUNTING=56000999:00000000:47630000 V436-PGM=\*.DSNTIAUL, SEC=2, STMNT=3644 307 FNEUMAN FNEUMAN 417 TSO 0080 ADB V441-ACCOUNTING=3300 TSO 7 PBECKER PBECKER ADB 0070 751 V441-ACCOUNTING=3300 756 TSO 3 PBECKER 0070 PBECKER V441-ACCOUNTING=3300 DISPLAY ACTIVE REPORT COMPLETE

DSN9022I -DB91 DSNVDT '-DIS THREAD' NORMAL COMPLETION

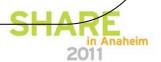

\* \* \*

### Preconfigured Solution Sizes for the IBM Smart Analytics Optimizer

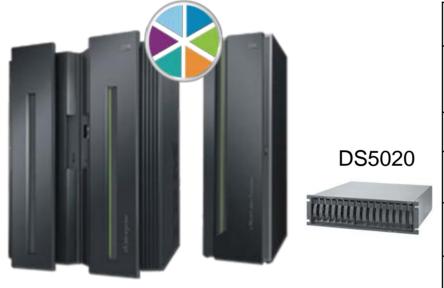

zBX Model 002

| Blades                                 | 7     | 14  | 28  | 42  | 56  |
|----------------------------------------|-------|-----|-----|-----|-----|
| Handles up to xx of Raw DB2 Table Data | 0.5TB | 1TB | 2TB | 3ТВ | 4TB |
| Enterprise Rack                        | 1     | 1   | 1   | 2   | 2   |
| BladeCenter H<br>Chassis               | 1     | 1   | 2   | 3   | 4   |
| DS5020 with # of<br>SATA disks (1 TB)  | 16    | 16  | 16  | 32  | 32  |
| Storage Expansion Units                | 0     | 0   | 0   | 1   | 1   |

- Includes redundant hardware infrastructure for availability including PDUs, TOR 10GbE switches for data, TOR 1GbE switches for management, FC switches, etc...
- For zEnterprise 196, order Machine Type 2458 Model 002 with feature #0610
- DS5020 disk needs to be ordered separately from zBX, and housed in its own rack.

zEnterprise 196

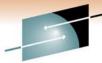

#### **zBX** with Smart Analytics Optimizer Sysplex configuration

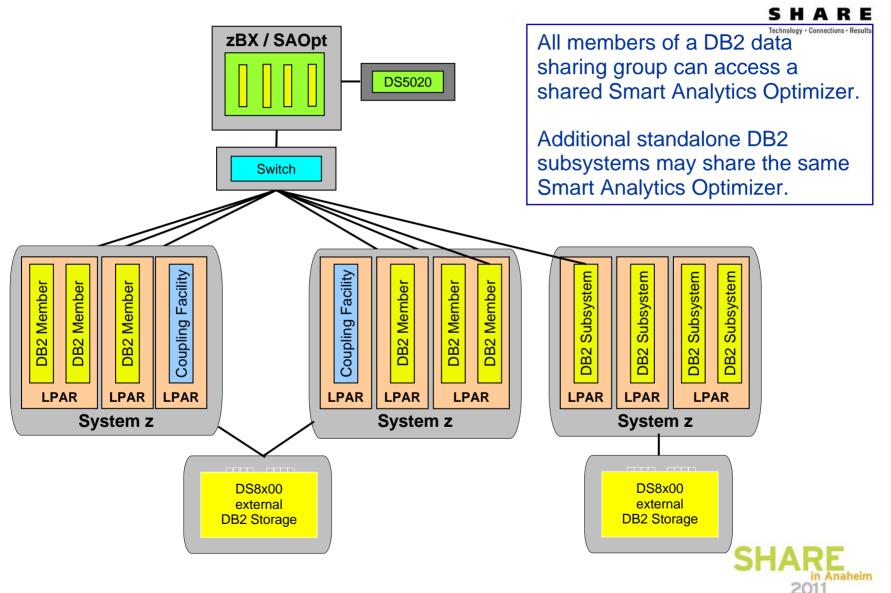

#### **Multiple Smart Analytics Optimizer Configuration**

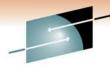

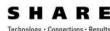

in Anaheim

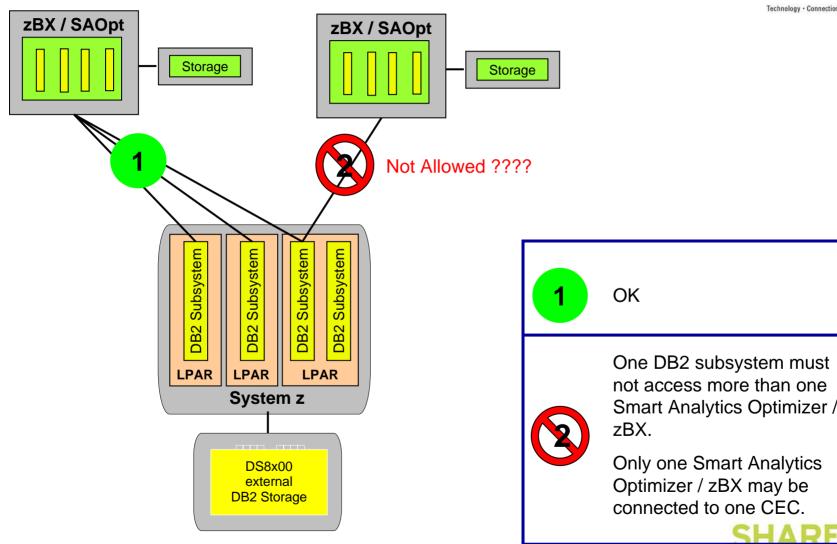

#### **Testing Results – Native on DB2**

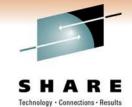

- The problem queries provided by a customer
- Expert database tuning done on all the queries
  - Q1 Q6 even after tuning run far too long and consume lots of resources
  - Q7 improved significantly no Smart Analytics Optimizer offload is needed
- The table shows elapsed and CPU times measured in DB2 (without Smart Analytics Optimizer)

|       | Times measured in DB2 without Smart Analytics Optimizer |         |         |                |  |
|-------|---------------------------------------------------------|---------|---------|----------------|--|
| Query | Total Elapsed                                           | CP      | zIIP    | Total CPU Time |  |
| Q1    | 0:02:43                                                 | 0:03:52 | 0:02:39 | 0:06:31        |  |
| Q2    | 0:38:31                                                 | 0:11:52 | 0:36:10 | 0:48:02        |  |
| Q3    | 0:00:25                                                 | 0:00:04 | 0:00:15 | 0:00:19        |  |
| Q4    | 0:26:33                                                 | 0:13:43 | 0:20:50 | 0:34:33        |  |
| Q5    | 0:00:35                                                 | 0:00:09 | 0:00:29 | 0:00:38        |  |
| Q6    | 1:30:35                                                 | 5:53:30 | 1:29:56 | 7:23:26        |  |
| Q7    | 0:00:02                                                 | 0:00:02 | 0:00:00 | 0:00:02        |  |

#### Testing Results – Smart Analytics Optimizer

#### Performance Improvement after Adding IBM Smart Analytics Optimal Results

|       |                    |                                       | The section of the section of the se |  |  |  |
|-------|--------------------|---------------------------------------|----------------------------------------------------------------------------------------------------|--|--|--|
|       | Query Elapsed Time |                                       |                                                                                                    |  |  |  |
| Query | DB2 only           | DB2 with Smart Analytics<br>Optimizer | Speed-up                                                                                                    |  |  |  |
| Q1    | 0:02:43.0          | 0:00:03.4                             | 48                                                                                                    |  |  |  |
| Q2    | 0:38:31.0          | 0:00:04.5                             | 511                                                                                                    |  |  |  |
| Q3    | 0:00:25.0          | 0:00:02.2                             | 12                                                                                                    |  |  |  |
| Q4    | 0:26:33.0          | 0:00:07.8                             | 206                                                                                                    |  |  |  |
| Q5    | 0:00:35.0          | 0:00:08.3                             | 4                                                                                                    |  |  |  |
| Q6    | 1:30:35.0          | 0:00:03.8                             | 1424                                                                                                    |  |  |  |
| Q7    | 0:00:02.0          | 0:00:02.0                             | 1                                                                                                    |  |  |  |
| Total | 2:39:24.0          | 0:00:32.0                             | 298                                                                                                    |  |  |  |

#### What Is Smart Analytics Optimzer Ideally Suited For?

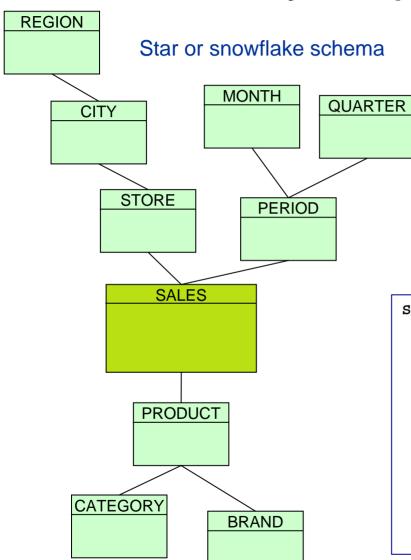

SHARE
Technology · Connections · Results

in Anaheim

#### Complex, OLAP-style queries that typically:

- Need to scan large subset of data (unlike OLTP queries)
- Involve aggregation function such as COUNT, SUM, AVG.
- Look for trends, exceptions to assist in making actionable business decisions

```
SELECT PRODUCT_DEPARTMENT, REGION, SUM(REVENUE)

FROM FACT_SALES F

INNER JOIN DIM_PRODUCT P ON F.FKP = P.PK

INNER JOIN DIM_REGION R ON F.FKR = R.PK

LEFT OUTER JOIN DIM_TIME T ON F.FKT = T.PK

WHERE T.YEAR = 2007

AND P.TYPE = 'SOFTWARE'

AND R.GEO = 'SOUTH'

GROUP BY PRODUCT_DEPARTMENT, REGION
```

#### The "Sweet – Spot" Schema

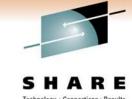

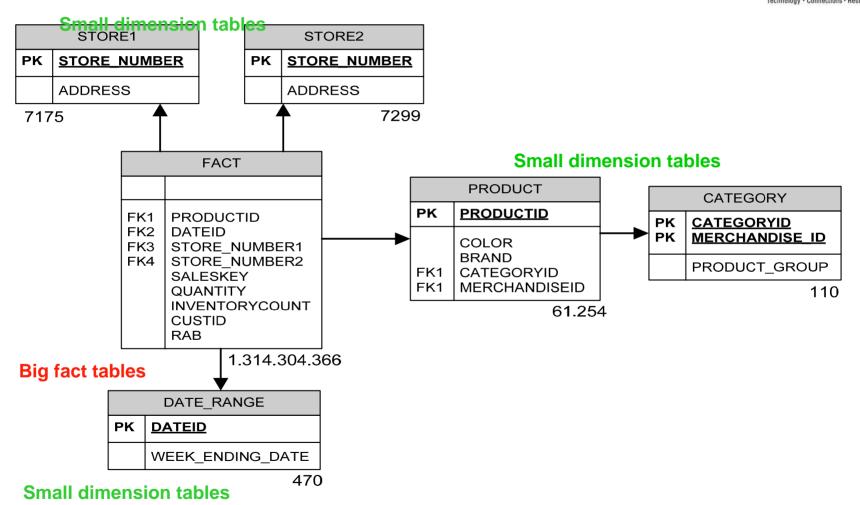

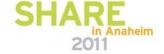

#### Join Strategy within the Cluster

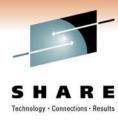

- The Fact table is split into multiple parts and distributed evenly across the Worker nodes within the cluster.
  - -Bigger Fact tables "just" require enough Worker nodes to contain the compressed data in memory.
- The Join Strategy between Dimension Tables and the Fact Table data is always a collocated join.
  - —This means that all dimension tables are fully replicated to each of the worker nodes.
  - Space requirements for dimension tables therefore needs to be multiplied with cluster size (amount of Worker Nodes)

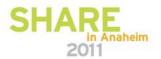

## Matching of queries for Smart Analytics Optimizer

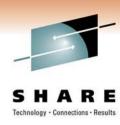

- DB2 for z/OS reuses partial MQT functionality to find out which queries are eligible for Smart Analytics Optimizer offload and which are not.
- This implies that a subset of the MQT restrictions is inherited
  - -Only a single query block at a time can be routed to the Optimizer (Queries which consist of several Query Blocks, are not seen as whole query by the accelerator but only as single, independent blocks)
  - The results of subqueries can not be used by the Optimizer in the outer query (DB2 would need to pass a subselect result to Smart Analytics Optimizer)

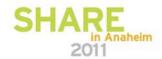

#### Potentially multiple query blocks

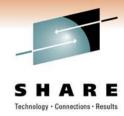

**Derived table** (nested table expression)

```
SELECT * FROM

(SELECT C1+C2 FROM TA) TX
```

The intermediate results (data) may **ONLY** flow from the accelerator to DB2 and not the other way

#### **Derived table (common table expression=CTE)**

```
WITH DTOTAL (deptno, totalpay) AS
        (SELECT deptno, sum(salary+bonus)
        FROM DSN8810.EMP GROUP BY deptno)
SELECT deptno FROM DTOTAL
WHERE totalpay = (SELECT max(totalpay) FROM DTOTAL);
```

#### IN predicate with subquery

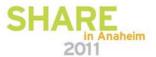

#### **Supported schemas**

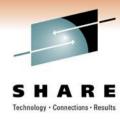

- A MART consists of a set of tables together with their referential constraints.
  - Fact tables are considered to be the tables which have the highest join depth.
- Only Queries, including at least the fact table, can be routed to Smart Analytics Optimizer (Queries which are only scanning the dimensions have to be handled by DB2)
- Multiple fact tables are allowed within the same MART definition but:
  - -Queries can not handle table across MART boundaries

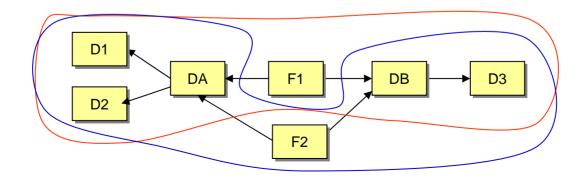

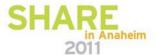

#### Summary why a query may not be routed

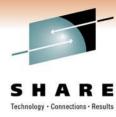

- Because it uses static SQL
- Because it uses CURRENT REFRESH AGE = 0
- Because it contains syntax that is not supported (e.g. Subselect or full outer join)
- Because the accelerator or MART are disabled
- Because it references a table or column that is not in the accelerated mart (may be due to unsupported datatypes)
- Because the query does not reference a fact table
- Because the optimizer decides DB2 for zOS can do better (DB2 has a cost-based threshold)
  - E.g. Query with selective predicate on indexed column is executed in DB2

#### First Release Restrictions

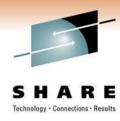

- Limited support for very large dimension tables
  - Especially if the predicates on them are not selective
- No static SQL
- No full outer join, no right outer join
- Only equi-joins (no range join predicates)
- No queries that do not include at least one fact table
- No queries that spread across multiple marts
- Not all DB2 functions
  - -No mathematical functions such as SIN, COS, TAN.
  - No user defined functins
  - No advanced string functions such as LOCATE, LEFT, OVERLAY.
  - -No advanced OLAP functions such as RANK, ROLLUP, CUBE
- Not all DB2 data types such as LOBs, ROWID, XML

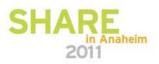

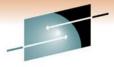

Technology · Connections · Results

## Pause simply for effect

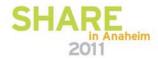

### **Data Types Support**

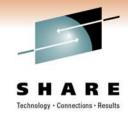

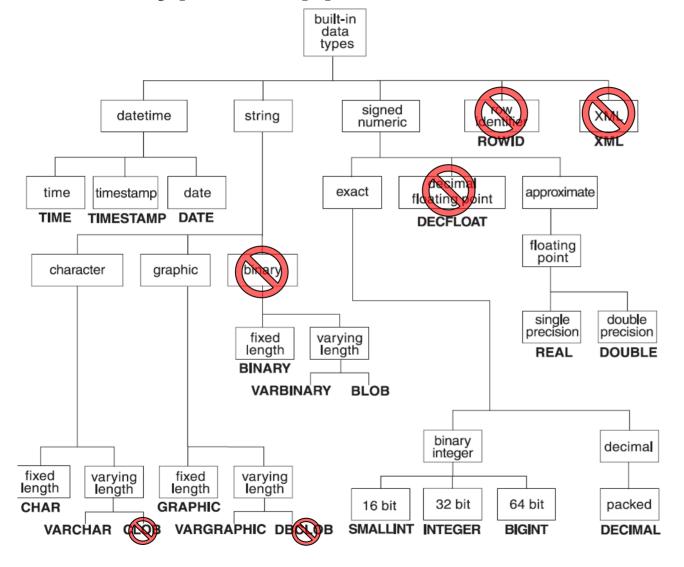

#### Not supported:

- Any kind of LOB
- ROWID
- XML
- Binary data
- Decimal Float

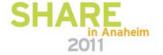

#### **Prerequisits**

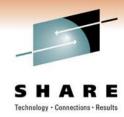

- DB2 9 for z/OS With maintenance
- z/OS 1.10 With maintenance
- USS pipe support for TEMPLATE utility PTF UK43948 for APAR PK70269
- XML Toolkit for z/OS V1.10.0, Program Number 5655-J51, FMID HXML190
- Data Studio V2.2 (IDE, no-charge download)
- IBM Smart Analytics Optimizer Studio
- System z BladeCenter Extension (zBX)
  - -z196 w/ zBX
- OSA Express3 10 GbE connection
- PC Windows XP or higher, 5 GB free disk, 2 GB RAMARE

## **Options for Workload Analysis**

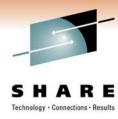

| Stage                             | Purpose                                                                                                    |
|-----------------------------------|----------------------------------------------------------------------------------------------------|
| Questionnaire                     | <ul> <li>Initial assessment based on size,<br/>query response time, update<br/>characteristics and customer pain<br/>points</li> </ul>                                                                                                    |
| Quick Workload Test               | <ul> <li>Assessment based on dynamic<br/>customer workload, runtime<br/>statistics, table sizes and SQL.</li> </ul>                                                                                                    |
| Detailed Online Workload Analysis | <ul> <li>Assessment based on data mart<br/>definition for customer data<br/>model and offload capabilities in<br/>a real Smart Analytics Optimizer<br/>environment. Addresses all<br/>inhibitors for offload and data<br/>mart definition questions.</li> </ul> |

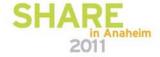

## \_\_\_\_\_

Report for a first assessment:

Estimated performance gain

Query offload potential

#### **Quick Workload Test**

- Customer
  - Collecting information from dynamic statement cache, supported by step-bystep instruction and REXX script (small effort for customer)
  - Uploading compressed file (up to some MB) to IBM FTP server
- IBM / Center of Excellence
  - -Importing data into local database
  - –Quick analysis based on known Smart Analytics Optimizer capabilities

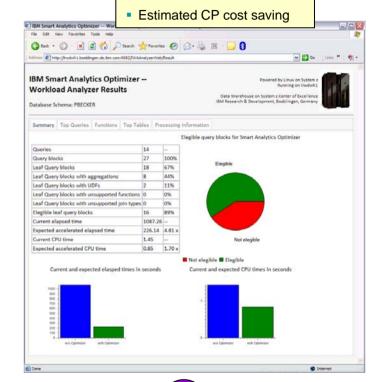

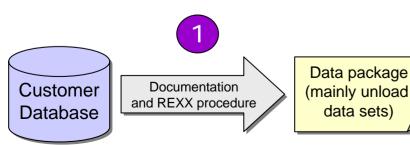

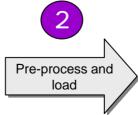

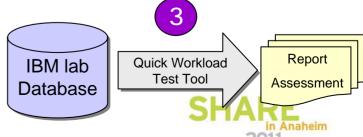

#### **Activate Dynamic Statement Cache**

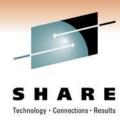

- Dynamic Statement cache must be active
  - -Install panel
    - CACHE DYNAMIC SQL field
  - -or
  - -DSNZPARM
    - DSN6SPRM CACHEDYN

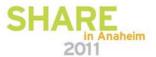

### **Start Trace for Cache (1 of 2)**

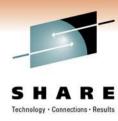

- Non-Data-Sharing
  - --START TRACE(MON) CLASS(1) IFCID(316,317,318) DEST(SMF)
- Data-Sharing
  - --START TRACE(MON) CLASS(1) IFCID(316,317,318) DEST(SMF) SCOPE(GROUP)
- Verify
  - --DIS TRACE(\*)

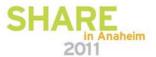

## **Start Trace for Cache (2 of 2)**

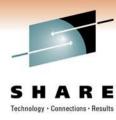

#### ■ IFCID 316

- First 60 bytes of SQL statement plus identifying information and statistics
  - <a href="http://publib.boulder.ibm.com/infocenter/tivihelp/v15r1/index.jsp?topic="com.ibm.omegamon.xe\_db2.doc/ko2rrd20228.htm">http://publib.boulder.ibm.com/infocenter/tivihelp/v15r1/index.jsp?topic=/com.ibm.omegamon.xe\_db2.doc/ko2rrd20228.htm</a>

#### ■ IFCID 317

- Used in addition to IFCID 316 to obtain the full SQL statement text
  - <a href="http://publib.boulder.ibm.com/infocenter/tivihelp/v15r1/index.jsp?topic="com.ibm.omegamon.xe\_db2.doc/ko2rrd20228.htm">http://publib.boulder.ibm.com/infocenter/tivihelp/v15r1/index.jsp?topic=/com.ibm.omegamon.xe\_db2.doc/ko2rrd20228.htm</a>

#### ■ IFCID 318

- Acts as a switch for IFCID 316 to collect all available information
  - Stop and Start for new interval

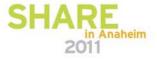

### **Create Tables Used by EXPLAIN**

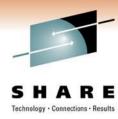

- Create tables used by EXPLAIN
  - –Optimization Service Center (OSC)
    - or
  - Optim Query Tuner (was Optimization Expert)
    - or
  - –DSNTIJOS job in SDSNSAMP
    - or
  - A copy of DSNTIJOS is also included in the Assessment ZIP file

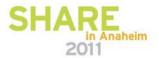

#### **Get Dynamic Statement Cache**

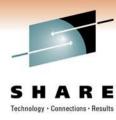

- Execute
  - -EXPLAIN STMTCACHE ALL
  - –Can use SPUFI, DSNTEP2, or anything that allows this SQL statement to be executed
- Ensure SQLID (SCHEMA) is set correctly for the EXPLAIN tables
- Verify/validate correct information was gathered

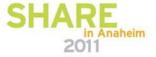

#### Run REXX Exec

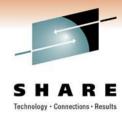

- Provided REXX exec will EXPLAIN all SQL dumped from the statement cache using
  - -owner.PLAN\_TABLE
  - -owner.DSN\_STATEMNT\_TABLE
  - -owner.DSN\_FUNCTION\_TABLE
  - -owner.DSN\_PREDICAT\_TABLE
  - -owner.DSN\_STRUCT\_TABLE
  - -owner.DSN\_QUERY\_TABLE
    - with CLOB column for statement text in XML format (V9)
  - -owner.DSN\_DETCOST\_TABLE

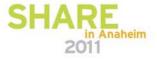

### **Unload Everything and Send**

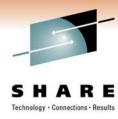

- Using supplied job, unload EXPLAIN tables and selected DB2 Catalog tables
  - Read documentation carefully and pay attention to warnings
- Prepare unloads using ADRDSSU and TRSMAIN
- FTP to testcase at boulder

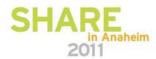

### Clean Up

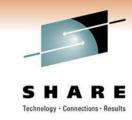

- Customer may want to cleanup all of the tables/data sets used during this process.
  - -Sample cleanup jobs are provided

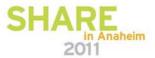

## **Customer Analysis – 1 of 2**

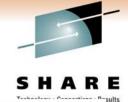

#### IBM Smart Analytics Optimizer -- Workload Analysis Results

Center of Excellence, Datawarchouse on System z, IBM Research & Development, Boblingen, Germany

#### **Query Summary**

| Queries                                 | 2729    |          |
|-----------------------------------------|---------|----------|
| Queries potentially accelerated         | 2713    | 99%      |
| Query Blocks                            | 2733    | 100%     |
| Leaf Query blocks                       | 2729    | 100%     |
| with aggregations                       | 13      | 0%       |
| with UDFs                               | 0       | 0%<br>0% |
| with unsupported functions              | 1       |          |
| with unsupported join types             | 15      | 1%       |
| Eligible leaf query blocks              | 2713    | 99%      |
| Current elapsed time                    | 8110.00 |          |
| Eligible leaf query blocks elapsed time | 5796.66 | 71%      |
| Current CPU time                        | 1555.71 |          |

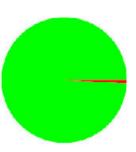

Query blocks with acceleration potential Query blocks without acceleration potential

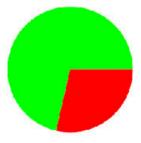

Elapsed time with acceleration potential Elapsed time without acceleration potential

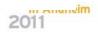

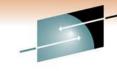

## **Customer Analysis – 2 of 2**

#### IBM Smart Analytics Optimizer -- Workload Analysis Results

Center of Excellence, Datawarehouse on System z, IBM Research & Development, Böblingen, Germany

| Query  | Elapsed<br>Time | Executed | Blocks | Ellg | lble | Eligible<br>Time | Table Sizes | Size<br>Join<br>Ind | Statement                                                                                                    |
|--------|-----------------|----------|--------|------|------|------------------|-------------|---------------------|----------------------------------------------------------------------------------------------------|
| 149256 | 38.02           | 1        | 1      | •    | 1    | 100.00%          | 118.50 MB   |                     | () 'mmauth: f. SELECT  // D' (T1 T1.'LLCOMD ,                                                                                                    |
| 138238 | 37.22           | 1        | 1      | 0    | D    | 0.00%            | 12.93 GB    |                     | (Princeulls, Select)  1  1  1  1  1  1  1  1  1  1  1  1  1                                                                                                    |
| 87602  | 37.33           | 21       | 1      | •    | 1    | 100.00%          | 287.25 MB   |                     | (Primering SELECTION OF SELECTION OF SELECTI    |
| 148204 | 36.77           | 1        | 1      | •    | 1    | 100.00%          | 4.05 GB     |                     | (Primatth SELECT T1 T1 T1 T1 T1 T1 T1 T1 T1 T1 T1 T1 T1                                                                                                    |
| 146105 | 33.67           | 2        | 1      | 0    | D    | 0.00%            | 12.93 GB    |                     | (Primauth: SELECT  I  A  B  C  ORDERD I II. NO LOT_ID FOR FETOLIONLY                                                                                                    |
| 140675 | 33 32           | 2        | 1.     | •    | 1    | 100 00%          | 63 00 MB    |                     | Primatili<br>SELECTION DE LA COMMENTA DE LA COMMENTA DEL COMMENTA DEL COMMENTA DE LA COMMENTA DE LA COMMENTA DEL COMMENTA DEL |
| 149330 | 32 46           | 1        | 1      | •    | 1    | 100 00%          | 677 11 MB   |                     | Princeth: SELECT  F  ORDER BY T1. Was 1 2012                                                                                                    |
| 139154 | 29.40           | 1        | 1      | •    | 1    | 100.00%          | 7.62 GB     |                     | (Primauth SELECT                                                                                                    |

## **IBM Smart Analytics Optimizer - Summary**

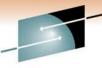

SHARE

Summary of Value Proposition

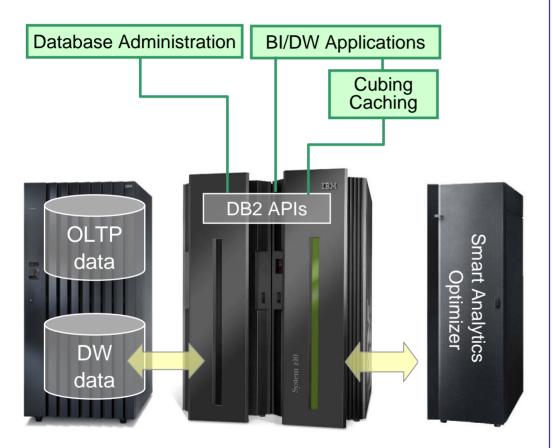

- Seamless integration of new computing paradigms into proven technology
  - Massive multi-core and vector processing
  - In-memory database
  - No changes to the applications; applications continue to attach to DB2
    - When applicable query needs execution, DB2 transparently exploits Smart Analytics Optimizer
  - Preserving traditional System z and DB2
     Quality of Service (QoS), full fencing and protection of DB2 against possible Smart
     Analytics Optimizer failures
  - Hands free operation
- Augmenting System z value proposition as the overall Enterprise Data Hub
  - System z hybrid topology enables additional transparency and management integration
- Order of magnitude performance improvement
  - Linear scaling with the number of CPUs
- Reducing need for tedious tuning of DB2 (MQTs, aggregates, indexes, etc.)
- Providing building block for Dynamic Data Warehousing and Operational BI

# 50TB System z Data Warehouse Benchmark

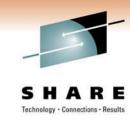

- Poughkeepsie Lab / Silicon Valley Lab joint effort
- Deliver proof points of System z scalability in Business Intelligence environment
- Establish capability of System z to scale to larger volumes
- Develop best practices of managing large data warehouses
- Drive unique value of System z
  - Workload Manager: capabilities to manage mixed workloads
  - -Operational BI: large volumes of users, smaller queries
  - -zIIP: lower cost BI solution
  - Data compression: minimal overhead with hardware compression

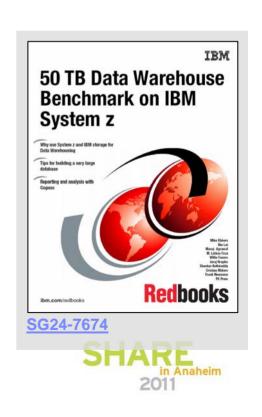

# Co-locating Transactional and Data Warehouse Workloads

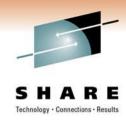

- Poughkeepsie Lab / Silicon Valley Lab joint effort
- Managing analytic and traditional workload best practices
- Using workload manager (WLM) to manage mixed workloads
- OLAP vs data warehouse workloads
- Data sharing vs non data sharing considerations
- Single vs multiple LPAR configurations
- Implementation considerations
- Benchmark results

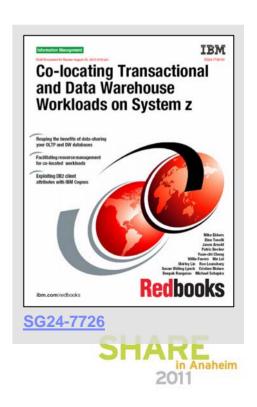

# Other Significant System z Data Warehouse Redbooks

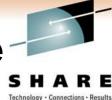

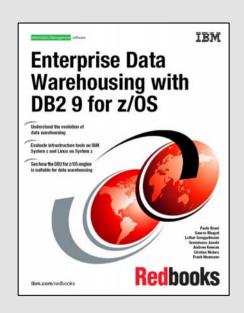

SG24-7637 Enterprise Data Warehousing with DB2 9 for z/OS

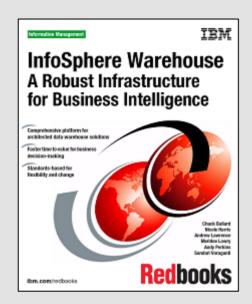

SG24-7813
InfoSphere Warehouse: A
Robust Infrastructure for
Business Intelligence

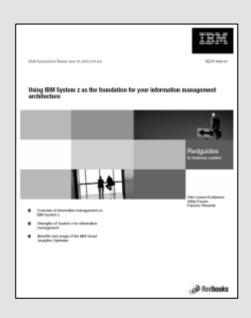

REDP-4606
Using IBM System z As the
Foundation for Your
Information Management
Architecture

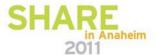

#### More Significant System z Data Warehouse Redbooks

SHARE
Technology · Connections · Results

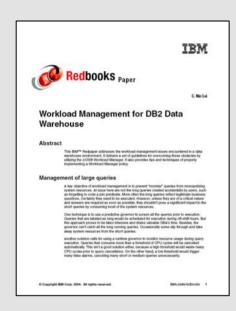

REDP-3927
Workload Management
for DB2 Data

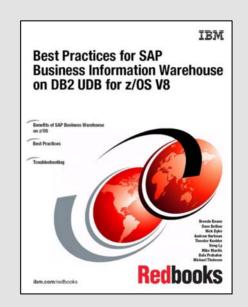

SG24-6489
Best Practices for SAP BI
using DB2 9 for z/OS

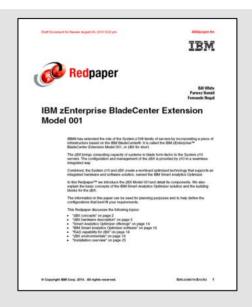

REDP-4668
IBM zEnterprise
BladeCenter Extension

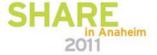

#### More information on zEnterprise

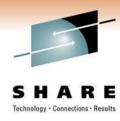

- IBM zEnterprise Announcement Landing Page: ibm.com/systems/zenterprise196
- IBM zEnterprise HW Landing Page: <u>ibm.com/systems/zenterprise196</u>
- IBM zEnterprise Events Landing Page: ibm.com/systems/breakthrough
- IBM Software: <a href="mailto:ibm.com/software/os/systemz/announcements">ibm.com/software/os/systemz/announcements</a>
- IBM System Storage: <u>ibm.com/systems/storage/product/z.html</u>
- IBM Global Financing:
  ibm.com/financing/us/lifecycle/acquire/zenterprise/
- Global Technology Services:
  - –vanity: <u>ibm.com/services/zenterprise</u>

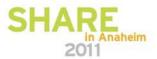

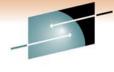

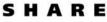

ขอบคณ

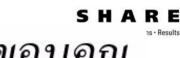

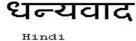

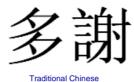

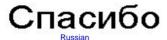

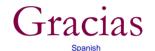

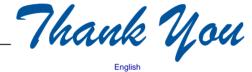

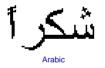

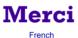

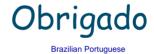

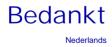

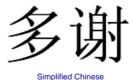

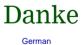

감사합니다

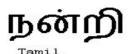

ありがとうございました

Japanese

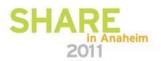

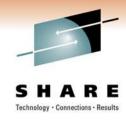

## Willie Favero

#### Senior Certified Consulting IT Software Specialist

Dynamic Warehousing on System z Swat Team IBM Silicon Valley Laboratory

IBM Academic Initiative Ambassador for System z
IBM Certified Database Administrator - DB2 Universal Database V8.1 for z/OS
IBM Certified Database Administrator - DB2 9 for z/OS
IBM Certified System Administrator - DB2 9 for z/OS
IBM Certified Database Administrator - DB2 10 for z/OS
IBM zChampion

wfavero@attglobal.net

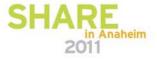